## GRAPH RECOGNITION LAB—SORTING EXTENSION

Have the students cut out the graph cards. Try two types of sorts: open and closed.

- 1. Open—Students sort the graphs into groups (with a minimum of 3 in each group) that share a common characteristic. Have them state/explain the characteristic.
- 2. Closed—Students sort the graphs into categories given by the teacher. A few examples for categories:

domain: all real numbers, all real numbers except 0, x > 0

continuous versus discontinuous

functions with minimum (or maximum) values

global behavior: as x approaches  $\pm \infty$  , y approaches 0

as x approaches  $\pm \infty$  , no limit exists

## Sample Sorting mat:

| SORT—GRAPH RECOGNITION LAB                                                                                                   |                 |                 |  |
|----------------------------------------------------------------------------------------------------|-----------------|-----------------|--|
| Put 3 or more cards, which share a common characteristic, in each column.  State/explain the characteristic for each column. |                 |                 |  |
|                                                                                                    |                 |                 |  |
|                                                                                                    |                 |                 |  |
|                                                                                                    |                 |                 |  |
|                                                                                                    |                 |                 |  |
|                                                                                                    |                 |                 |  |
| Characteristic:                                                                                                    | Characteristic: | Characteristic: |  |
|                                                                                                    |                 |                 |  |

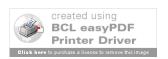

| SORT—GRAPH RECOGNITION LAB                                                |                 |                 |  |
|---------------------------------------------------------------------------|-----------------|-----------------|--|
| Put 3 or more cards, which share a common characteristic, in each column. |                 |                 |  |
| State/explain the characteristic for each column.                         |                 |                 |  |
|                                                                           |                 |                 |  |
|                                                                           |                 |                 |  |
|                                                                           |                 |                 |  |
|                                                                           |                 |                 |  |
|                                                                           |                 |                 |  |
|                                                                           |                 |                 |  |
|                                                                           |                 |                 |  |
|                                                                           |                 |                 |  |
|                                                                           |                 |                 |  |
|                                                                           |                 |                 |  |
|                                                                           |                 |                 |  |
|                                                                           |                 |                 |  |
| Characteristic:                                                           | Characteristic: | Characteristic: |  |
|                                                                           |                 |                 |  |
|                                                                           |                 |                 |  |

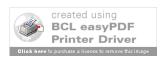

## SORT—GRAPH RECOGNITION LAB Put 3 or more cards, which share a common characteristic, in each column. State/explain the characteristic for each column. 3 1 10 22 5 12 23 21 Characteristic: Characteristic: Characteristic:

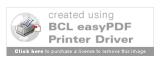

## SORT—GRAPH RECOGNITION LAB Put 3 or more cards, which share a common characteristic, in each column. State/explain the characteristic for each column. Characteristic: Characteristic: Characteristic:

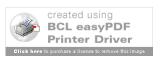